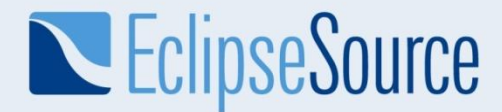

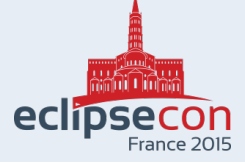

#### **Collaborative Modeling**

for DSMLs in Papyrus with EMF Compare

> Maximilian Koegel mkoegel@eclipsesource.com

> > June 23rd, 2015

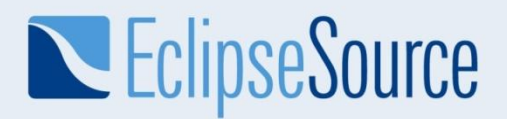

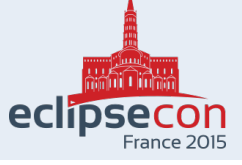

#### **Collaboration on models is essential**

- Models become large
- Teams of developers need to collaborate on models
- Teams need to be able to work in isolation and integrate their work later
- Users need to understand what was changed and how

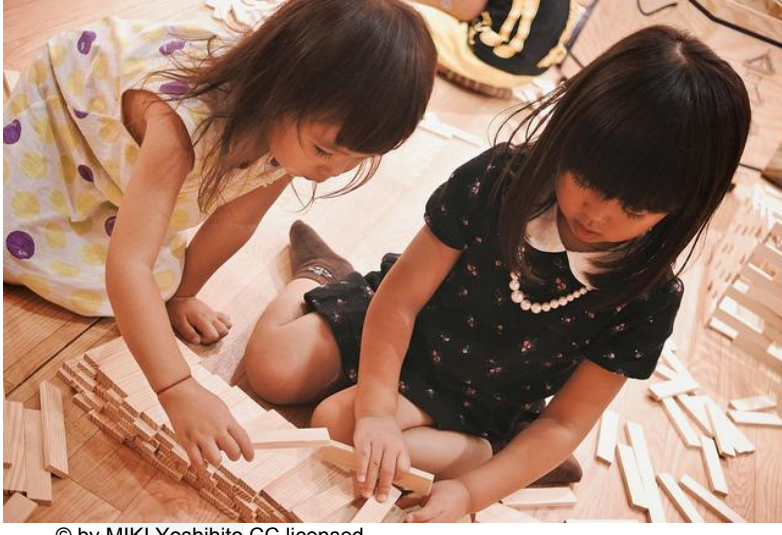

<sup>©</sup> by [MIKI Yoshihito,](https://www.flickr.com/photos/mujitra/9642581705/in/photolist-9HNts8-oDJBsy-749oq3-dVDnXj-bc3GM2-igL7zx-bJC5qz-fbUaUL-bvHg3h-bJC3be-pjrHuv-fG5KAH-9vYV9p-2ZKwCc-8Bzc7-7ADCdr-7ADGCP-7AHiRu-7ADJj8-7ADDAv-7AHpnY-7AHhHf-7ADBsK-7ADLPa-7ADFTV-7AHgHG-7AKJes-7AKGfh-7AFWnx-7AFVGV-7AKFEf-7AFX2v-7AKGUA-7AFX8a-4SD9TB-fEqrgm-dVxMNk-ejvomg-7FU5Zv-fgj2c2-7BwtYF-dVxMBH-mDSeDA-mDR7mR-9w2Wph-mDQvg2-feEosJ-3UNMVH-mDR7qi-6oFrtA)CC licensed

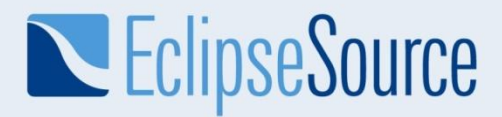

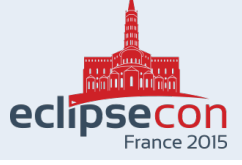

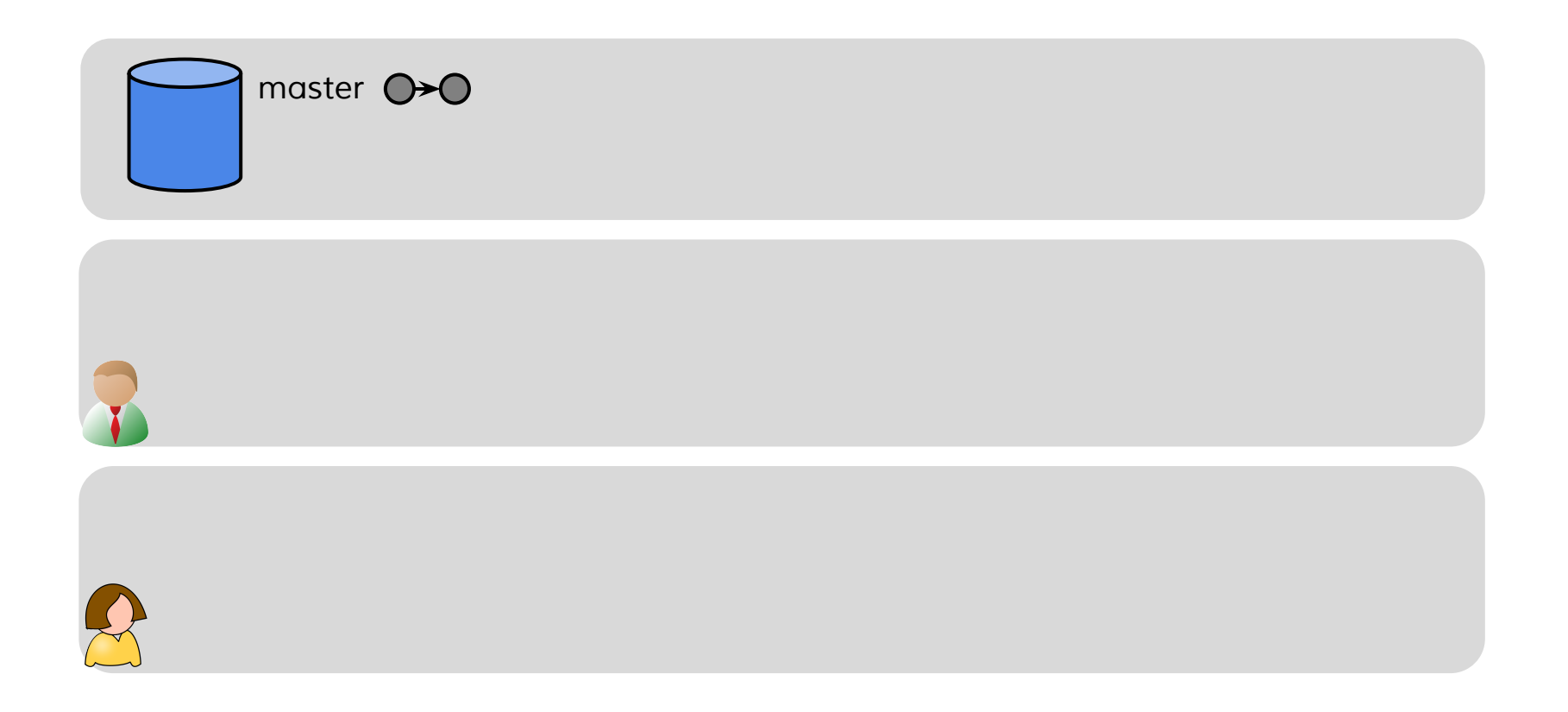

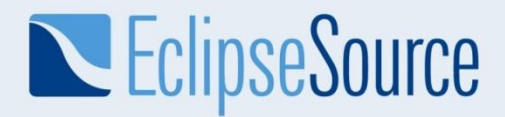

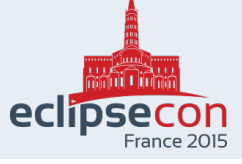

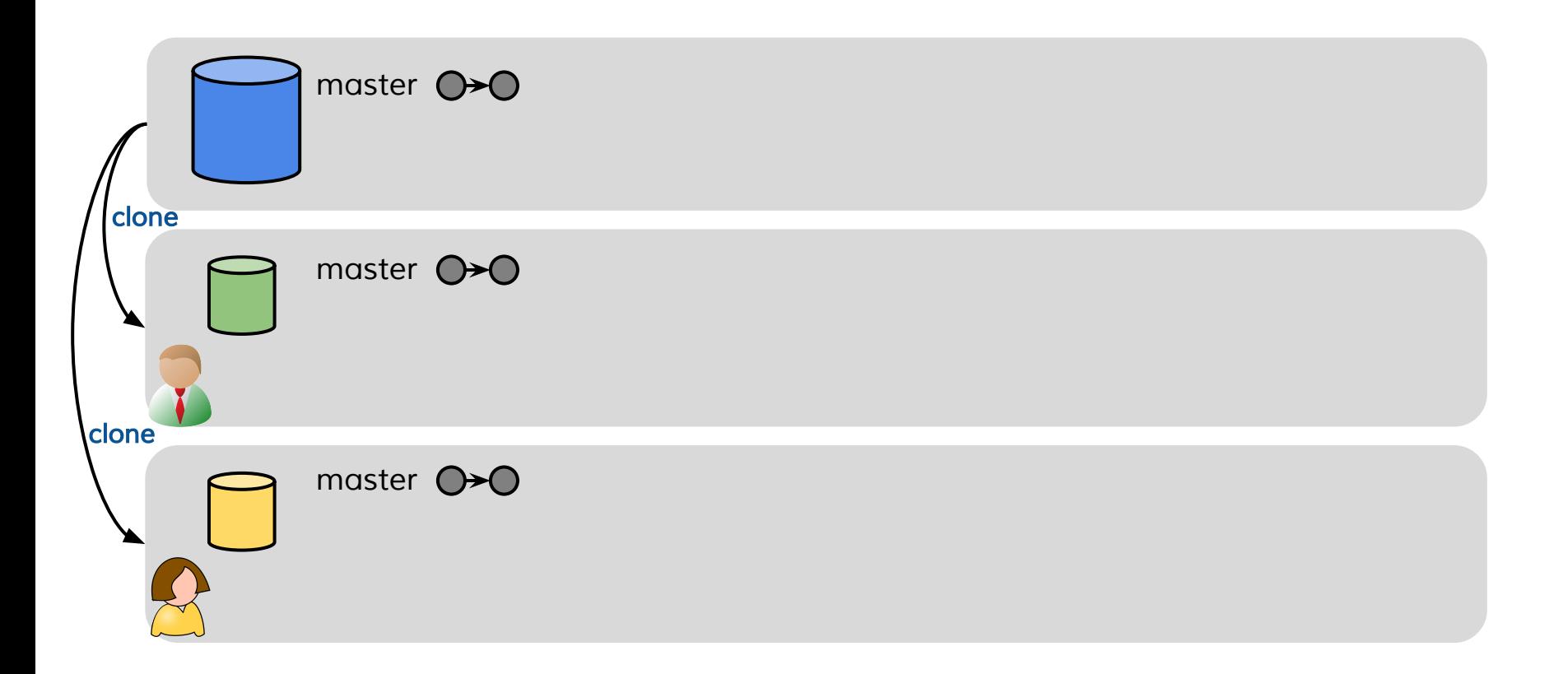

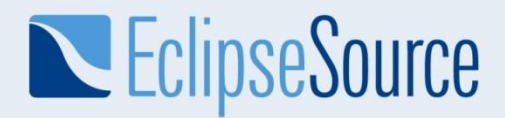

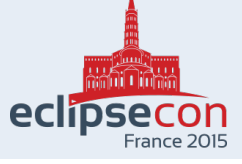

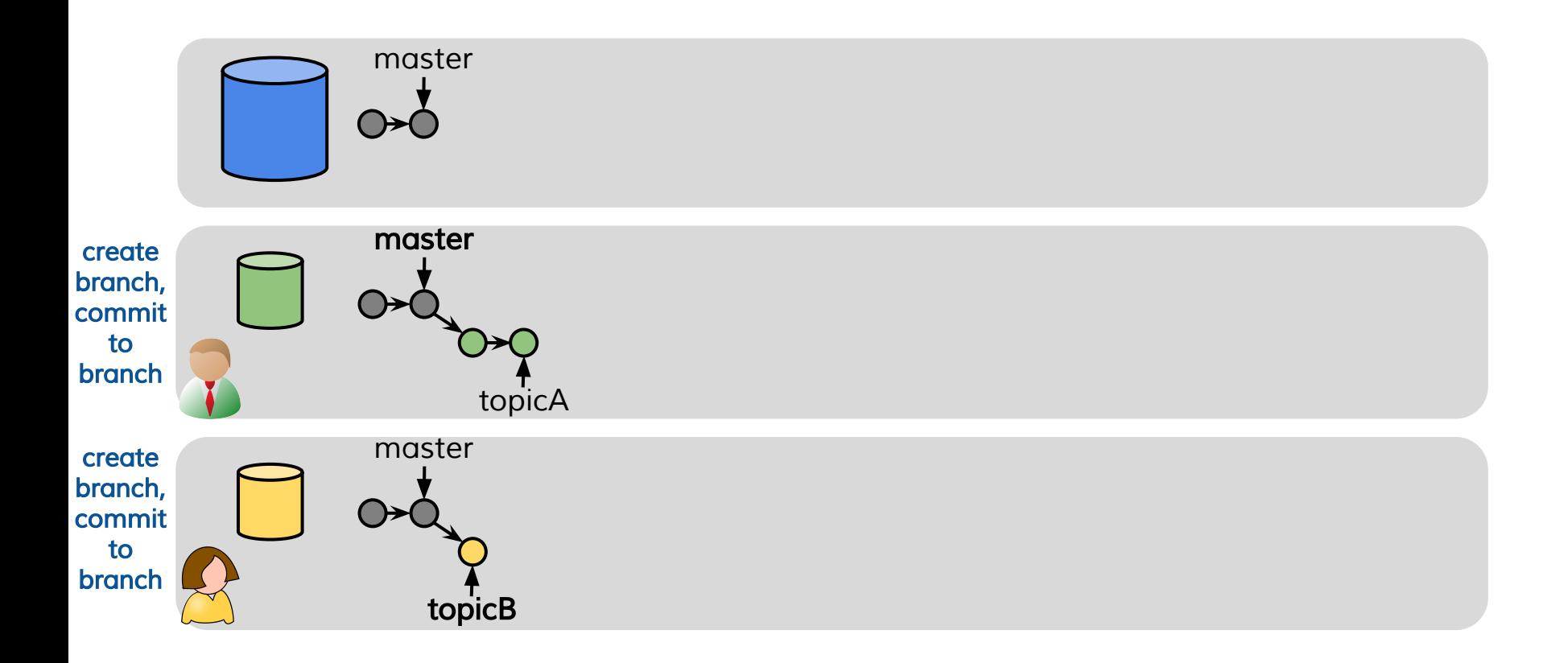

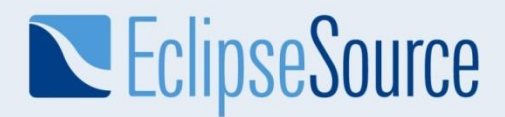

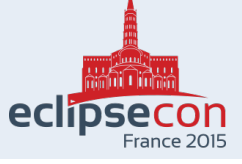

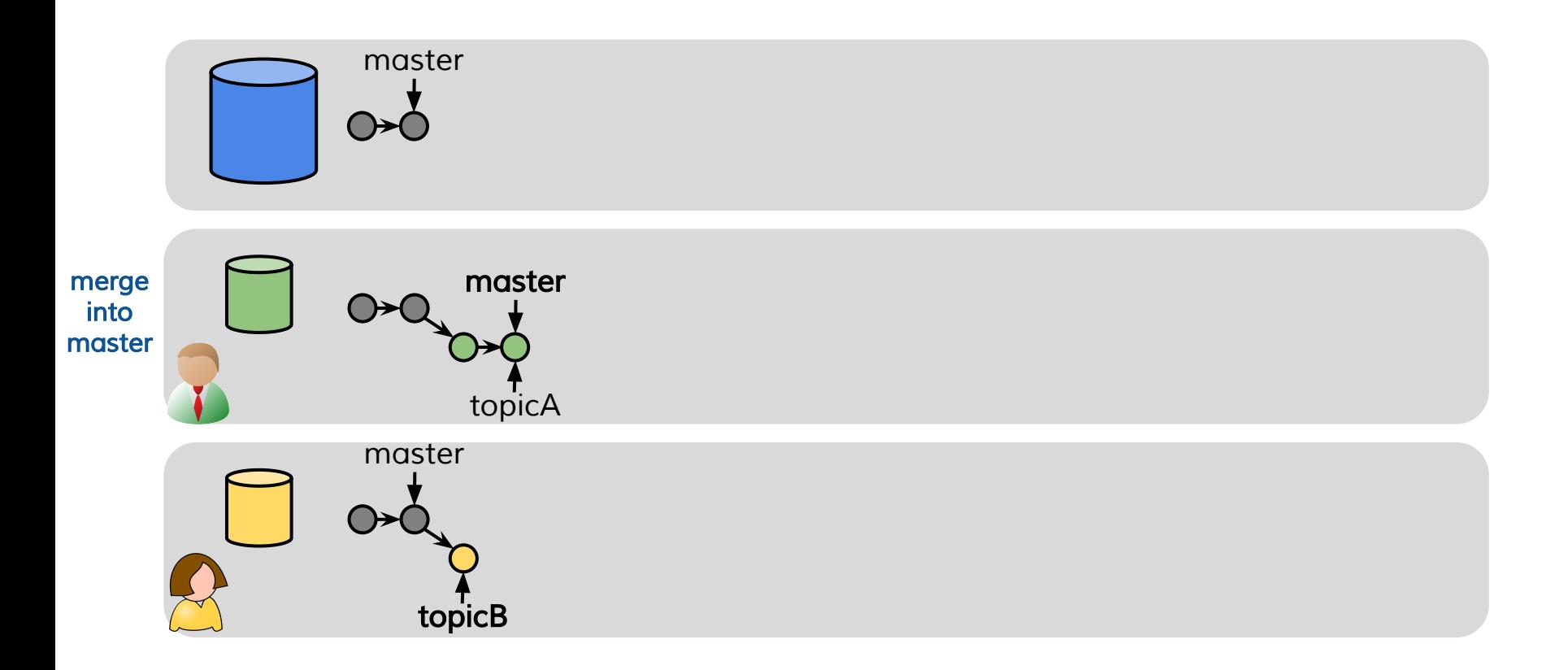

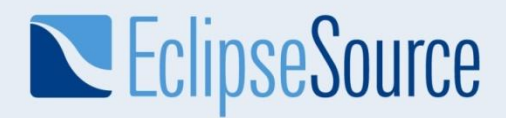

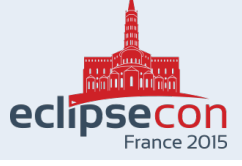

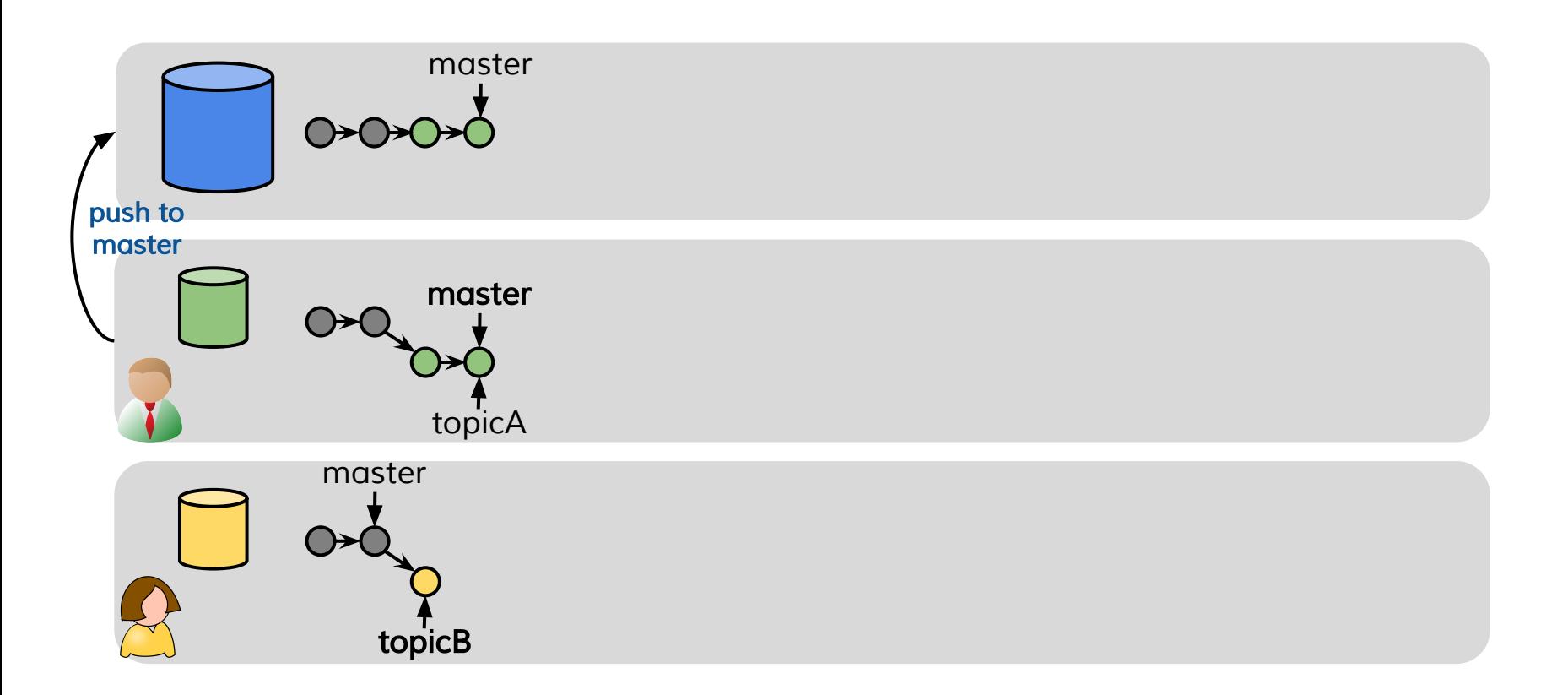

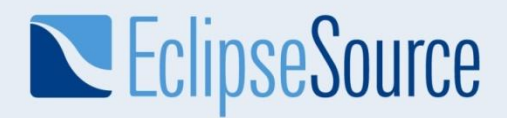

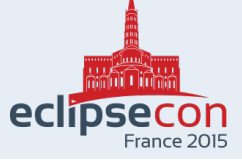

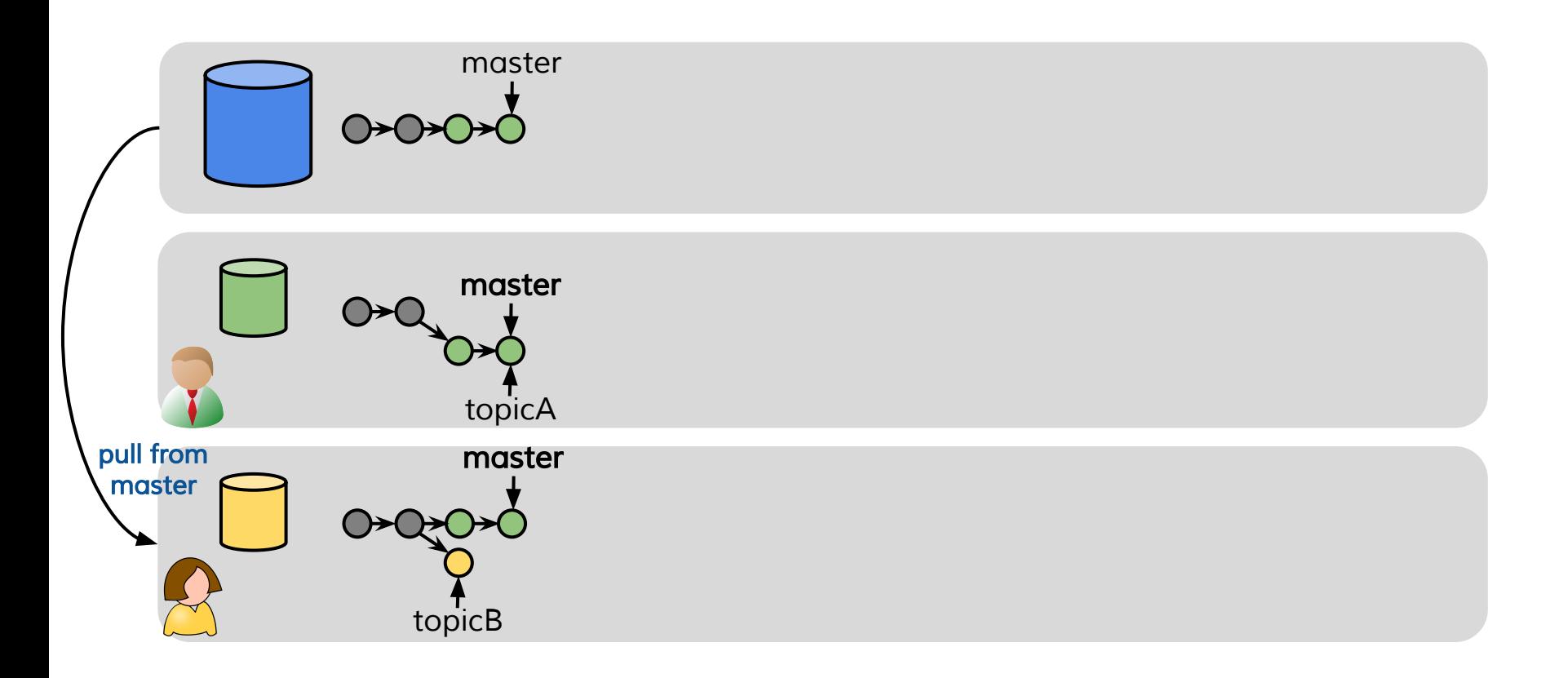

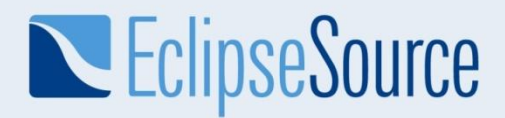

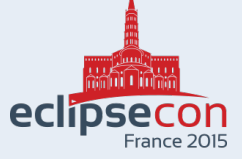

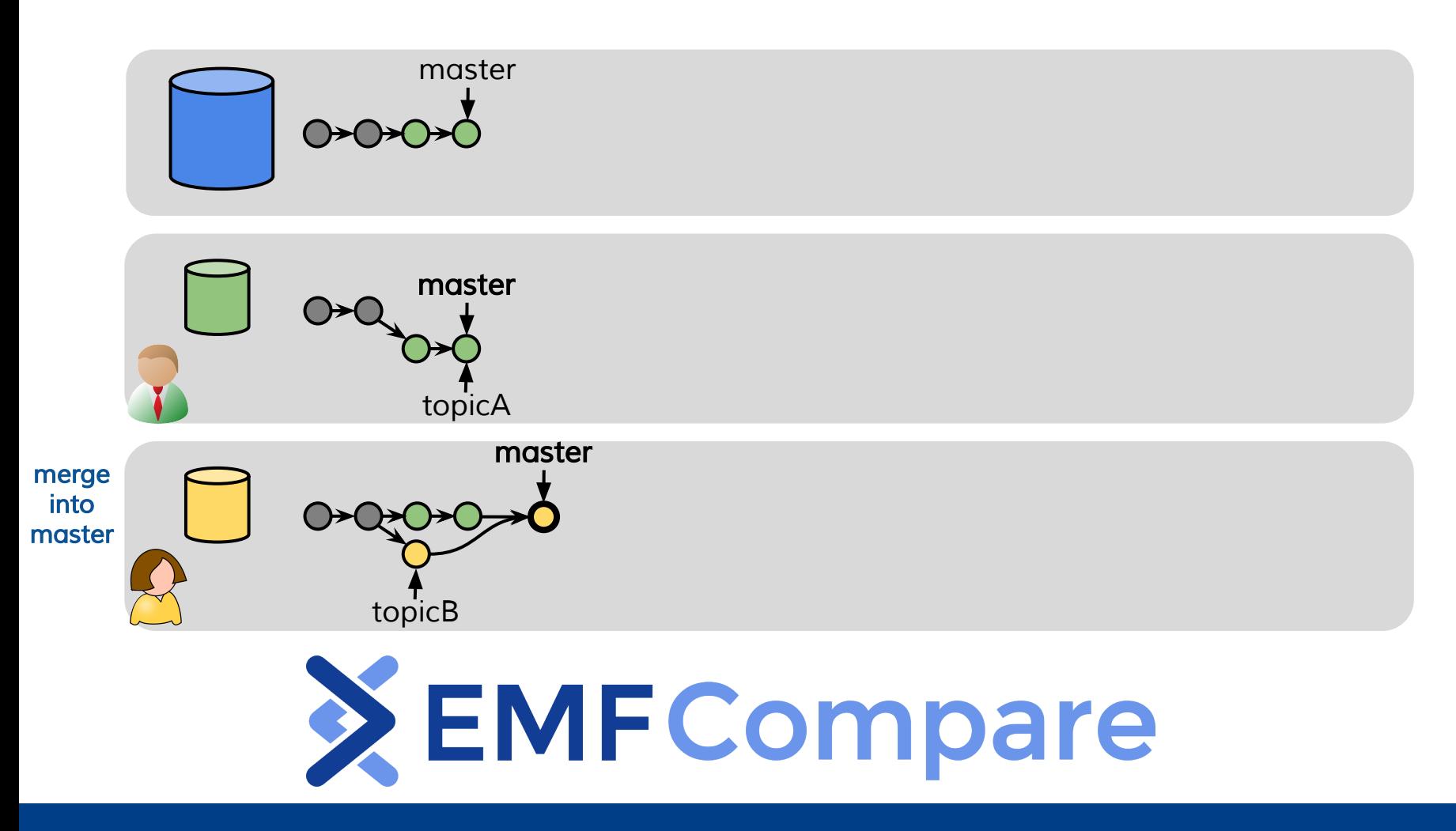

## EclipseSource

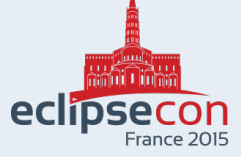

#### **Comparing Models without EMFCompare**

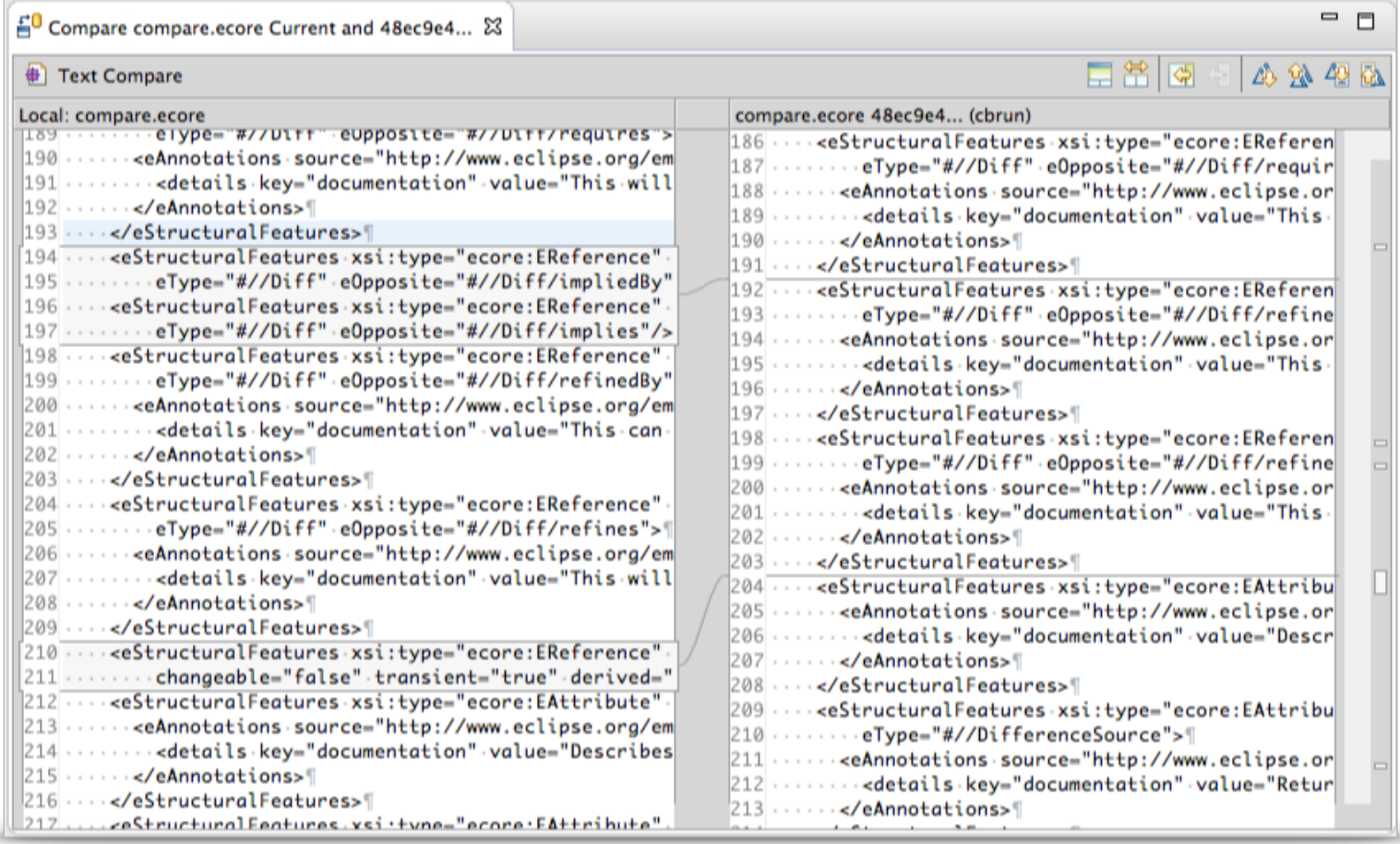

# EclipseSource

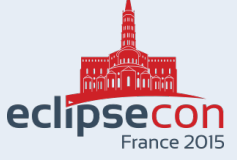

### **Comparing Models with EMF Compare**

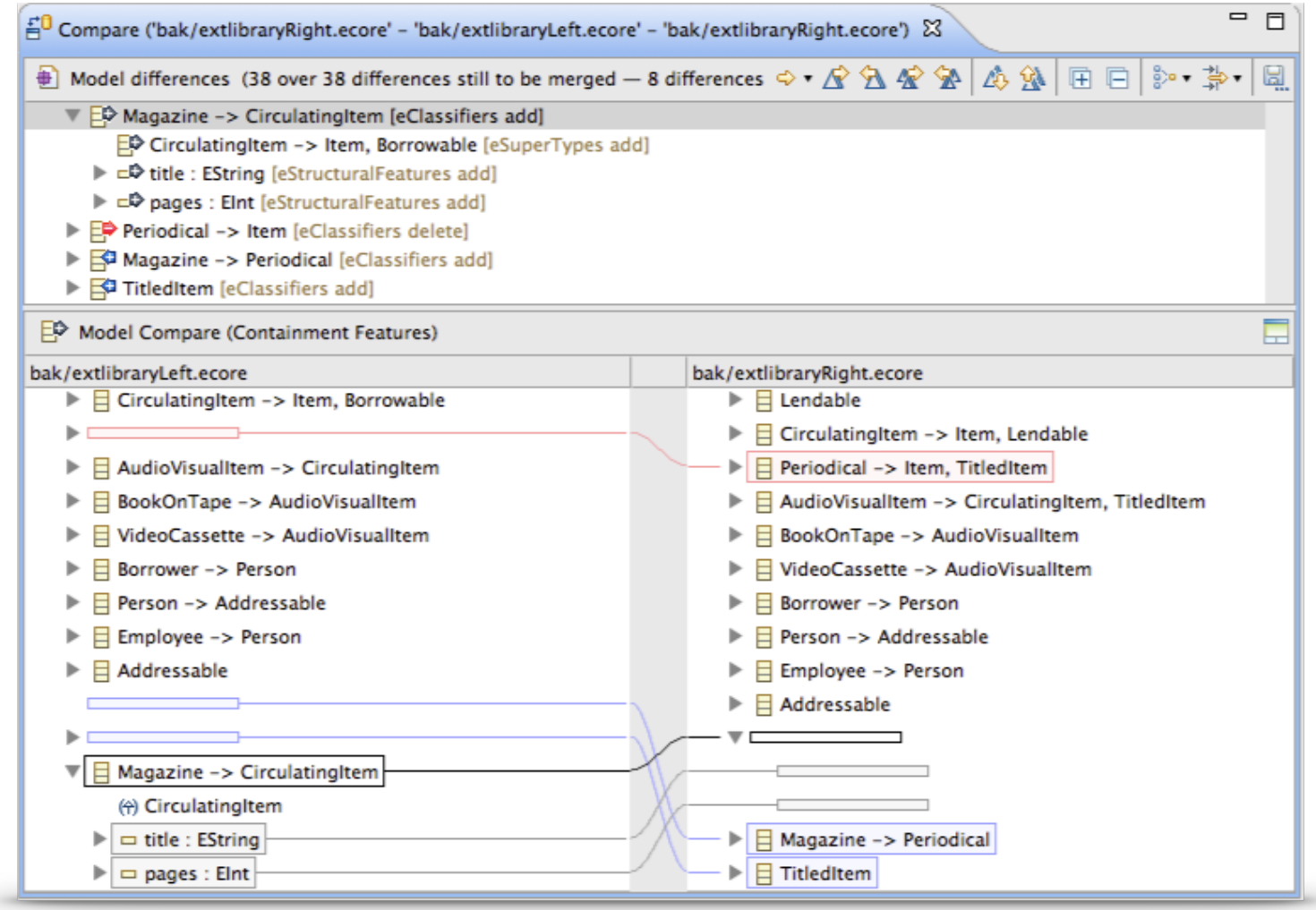

## EclipseSource

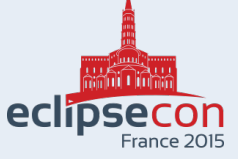

### **Comparing Models with EMF Compare**

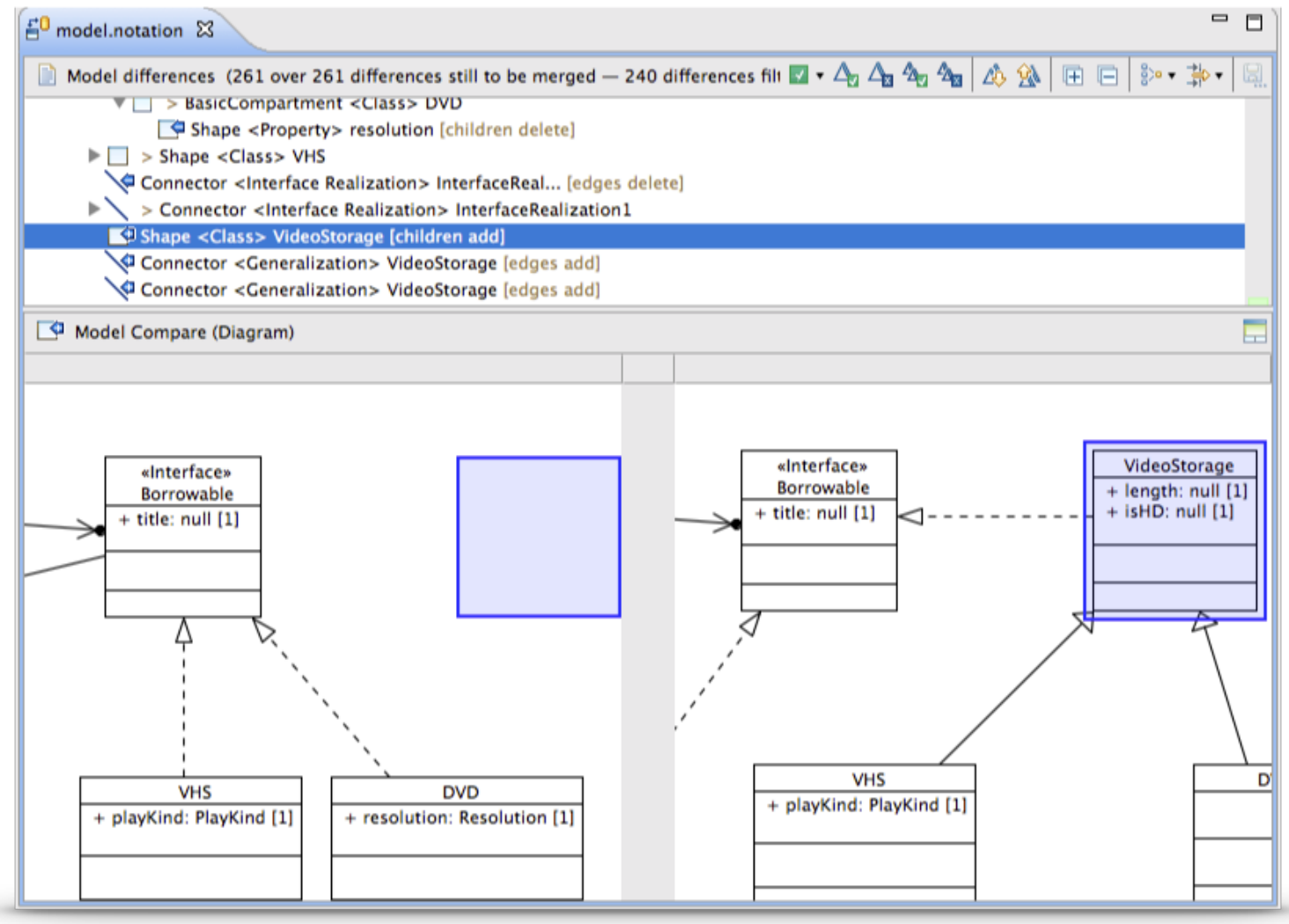

# **NEClipseSource**

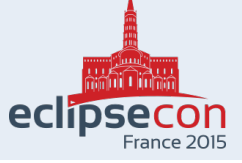

### **EMF Compare integrates with Papyrus**

- **Customization for UML** 
	- UML Profile support
		- **Stereotypes**
		- **Profiles**
	- Support for the other specifics of UML
		- Associations, Opaque Actions...
- Customization for GMF
	- Visualization of diagram changes
	- Diagram Layout changes
- Customization for Papyrus
	- CSS support for diagram changes
	- Special handling of Papyrus model file (di)
		- di, model, and notation are one unit
		- Team actions available on model node
	- Papyrus-specific save parameters are respected

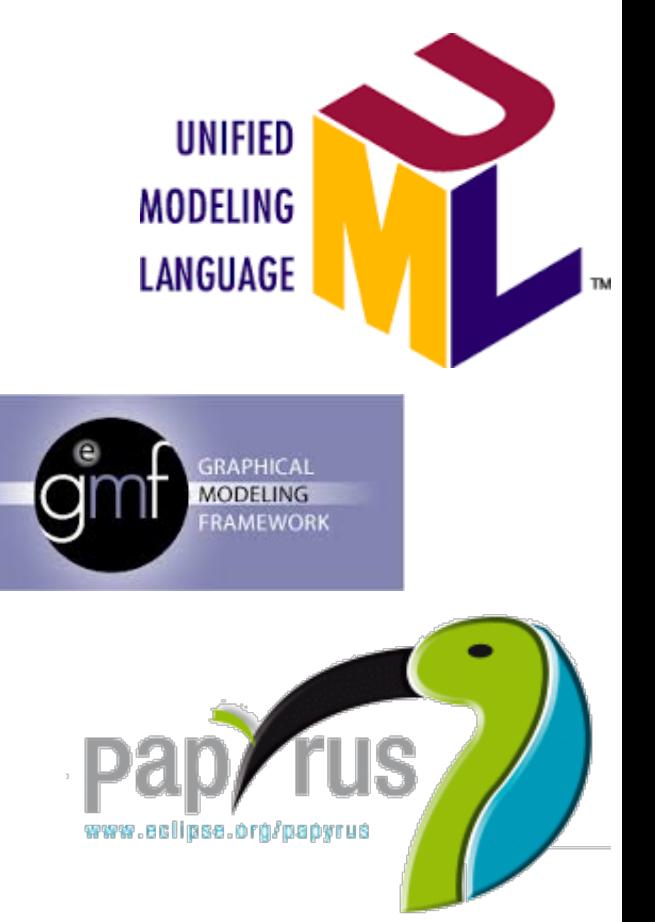

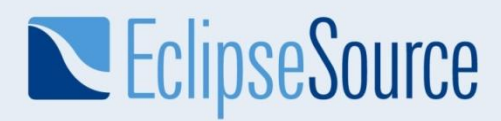

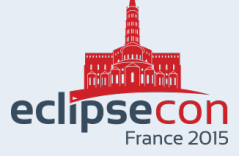

### **Demo: Papyrus, EMF Compare & EGit**

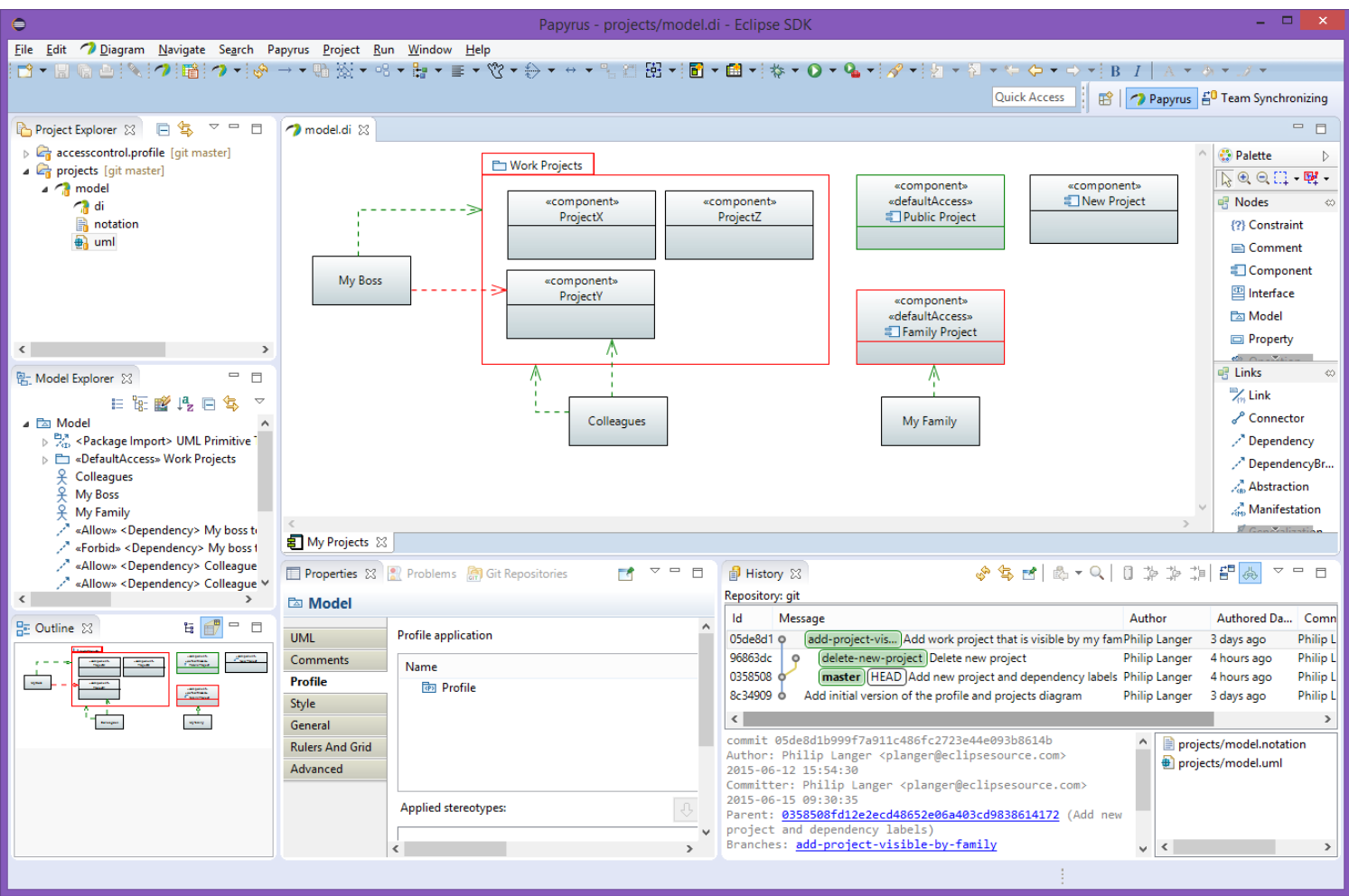

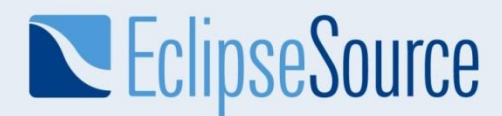

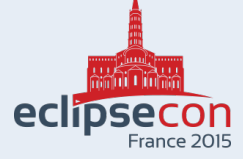

#### **More information**

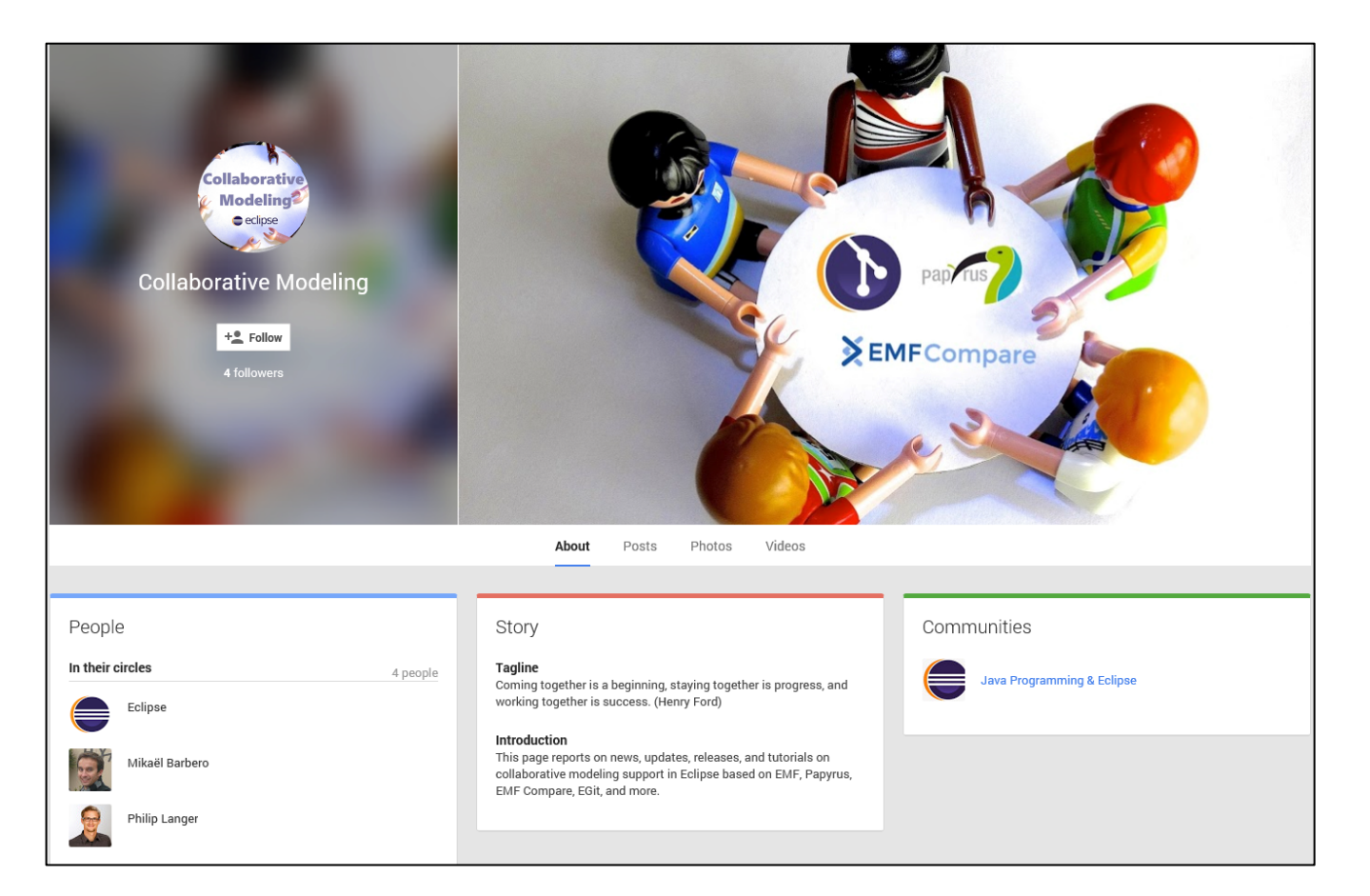

### http://collaborative-modeling.org

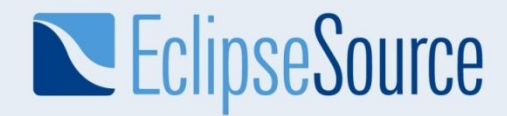

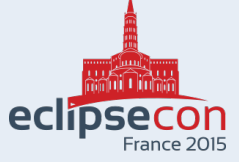

### **Backup slides**

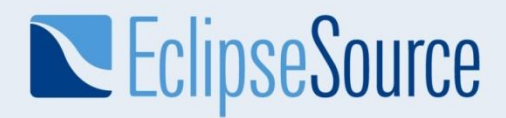

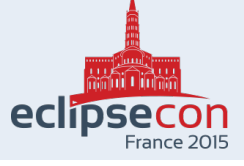

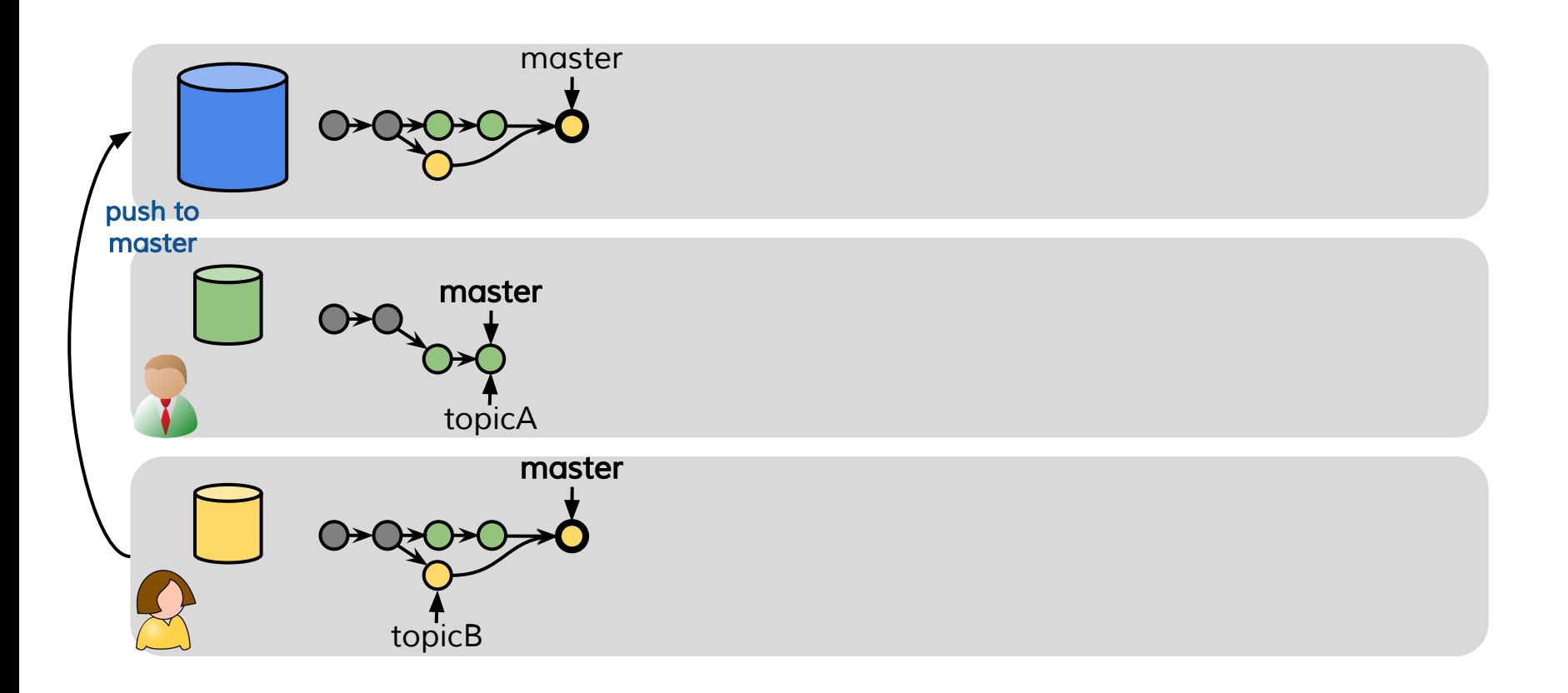

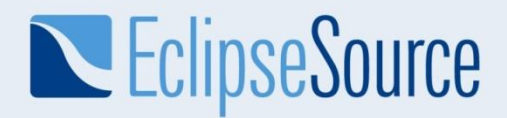

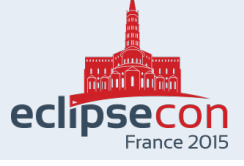

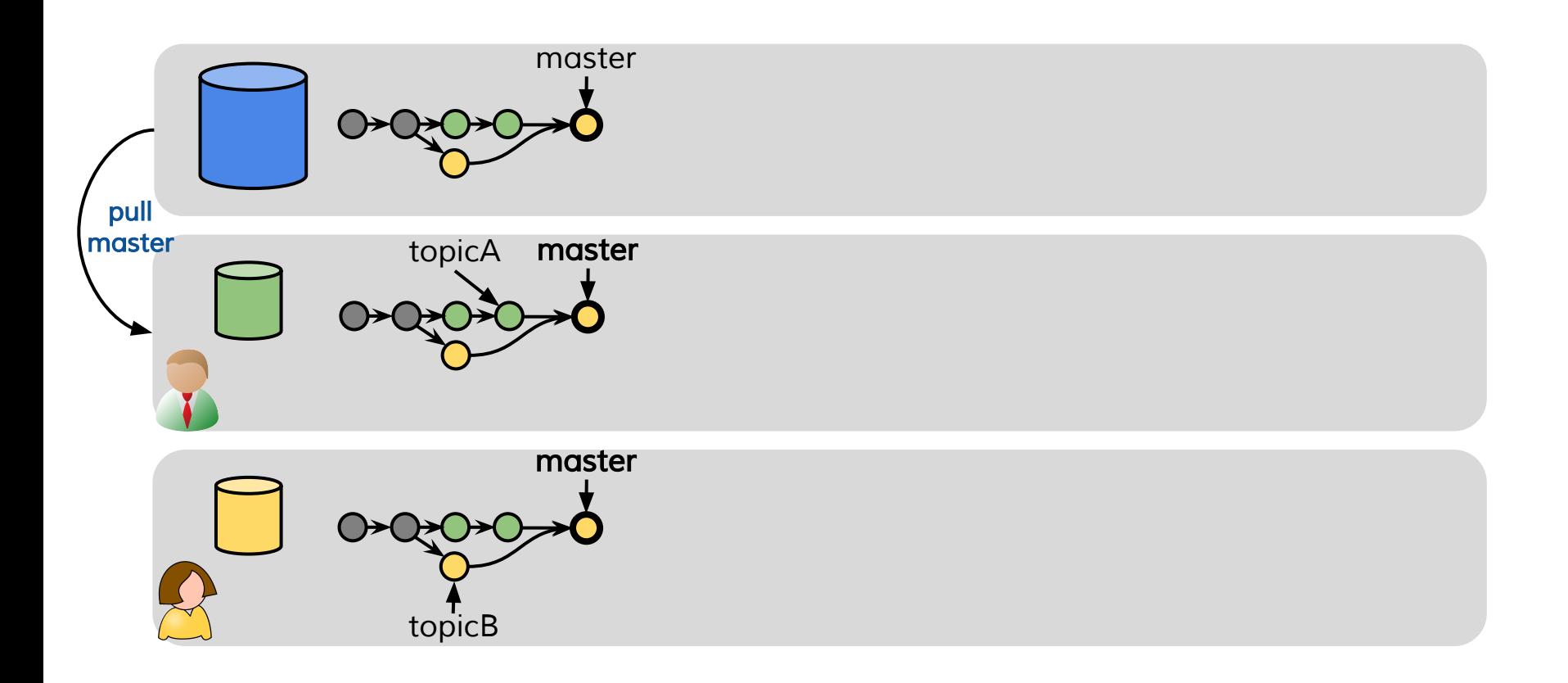